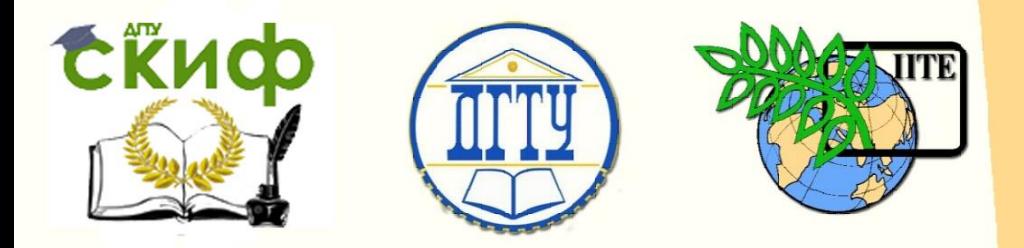

### ДОНСКОЙ ГОСУДАРСТВЕННЫЙ ТЕХНИЧЕСКИЙ УНИВЕРСИТЕТ

УПРАВЛЕНИЕ ДИСТАНЦИОННОГО ОБУЧЕНИЯ И ПОВЫШЕНИЯ КВАЛИФИКАЦИИ

«Авиационный колледж»

## **МЕТОДИЧЕСКИЕ УКАЗАНИЯ**

## по выполнению творческого проекта по дисциплине

# **«Информатика»**

Автор

Осмоловская Н.С.

Ростов-на-Дону, 2016

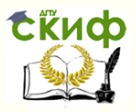

### **Аннотация**

Методические рекомендации предназначены для студентов специальности 09.02.03 Программирование в компьютерных системах.

2

### **Автор**

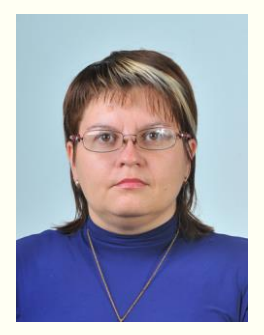

Преподаватель авиационного колледжа Осмоловская Н.С.

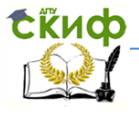

### **Оглавление**

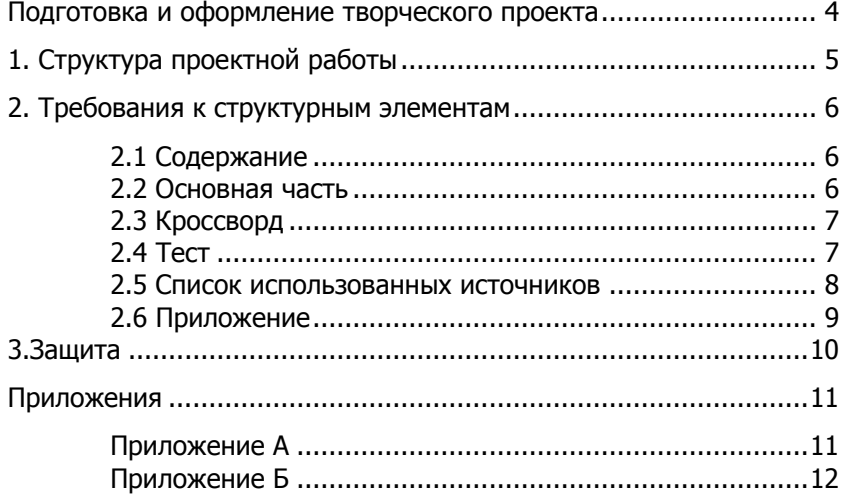

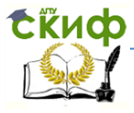

#### Информатика

### <span id="page-3-0"></span>**ПОДГОТОВКА И ОФОРМЛЕНИЕ ТВОРЧЕСКОГО ПРОЕКТА**

Проектная работа выполняется на стандартных листах формата А4 (297×210). Текст пишут на одной стороне листа с полями: левое поле - 25 мм; правое - 20 мм. Размеры нижнего и верхнего полей - 10-15 мм каждое. Шрифт Times New Roman, 14 пт. Красная строка - 10 мм. Межстрочный интервал - одинарный; нумерация страниц - внизу справа, кроме титульного листа. Выравнивание текста - по ширине, заголовка - по центру. Между заголовком и последующим текстом необходимо оставлять одну пустую строку.

Программная разработка оформляется на слайдах в среде MS Power Point. Дизайн презентации выбирается студентом самостоятельно. На одном слайде рекомендуется использовать не более трех цветов: один для фона, один для заголовка, один для текста. Для фона и текста используются контрастные цвета. Шрифт Times New Roman, 20-28 пт. для текста и Times New Roman, 40-44 пт. для заголовков.

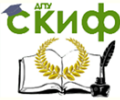

### **1. СТРУКТУРА ПРОЕКТНОЙ РАБОТЫ**

<span id="page-4-0"></span>Проектная работа по информатике, выполненная в виде отчета, должна включать в себя:

- Титульный лист (см. приложение А)
- Содержание
- Основная часть
- Кроссворд
- $-$  Тест
- Список использованных источников
- Приложение

Проектная работа по информатике, выполненная в виде электронного пособия, должна содержать:

- Титульный лист
- Интерактивное оглавление (содержание)
- Теоретический материал
- Кроссворд
- $-$  Тест

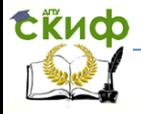

### <span id="page-5-0"></span>**2. ТРЕБОВАНИЯ К СТРУКТУРНЫМ ЭЛЕМЕНТАМ**

#### <span id="page-5-1"></span>**2.1 Содержание**

Слово «СОДЕРЖАНИЕ» – полужирный шрифт, 14 пт. Times New Roman, буквы прописные в виде заголовка симметрично основному тексту.

Наименования разделов и подразделов, включённые в содержание, оформляются шрифтом в текстовом редакторе – 14 пт, Times New Roman строчными буквами, начиная с прописной за исключением разделов: «ВВЕДЕНИЕ», «СПИСОК ИСПОЛЬЗОВАННЫХ ИСТОЧНИКОВ», «ЗАКЛЮЧЕНИЕ», «ПРИЛОЖЕНИЯ».

Для удобства оформления раздела в текстовом редакторе можно использовать скрытую таблицу или таблицу с границами белого цвета.

#### <span id="page-5-2"></span>**2.2 Основная часть**

Проектная работа по информатике, выполненная в виде отчета должна содержать текстовый материал по выбранной теме, с оформлением разделов, шрифт 14 пт, Times New Roman, интервал 1,5. Пример выполнения:

#### **Компьютерные мыши**

Мышь – это устройство управления курсором, имеющее вид небольшой коробки. Перемещения мыши по горизонтальной поверхности преобразуются в соответствующие перемещения курсора по экрану дисплея..………….

Проектная работа по информатике, выполненная в виде электронного пособия, должна содержать аналогичный текстовый материал в объёме 10-15 слайдов. Заголовки разделов должны быть преобразованы в интерактивное оглавление (содержание). Слайды должны сопровождаться иллюстрациями. Слайд, содержащий лишь иллюстрации, в общий объём теоретического материала не включается.

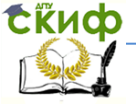

Информатика

### <span id="page-6-0"></span>**2.3 Кроссворд**

Кроссворд выполняется в электронном виде и в отчете представляется скриншотами выполненных слайдов:

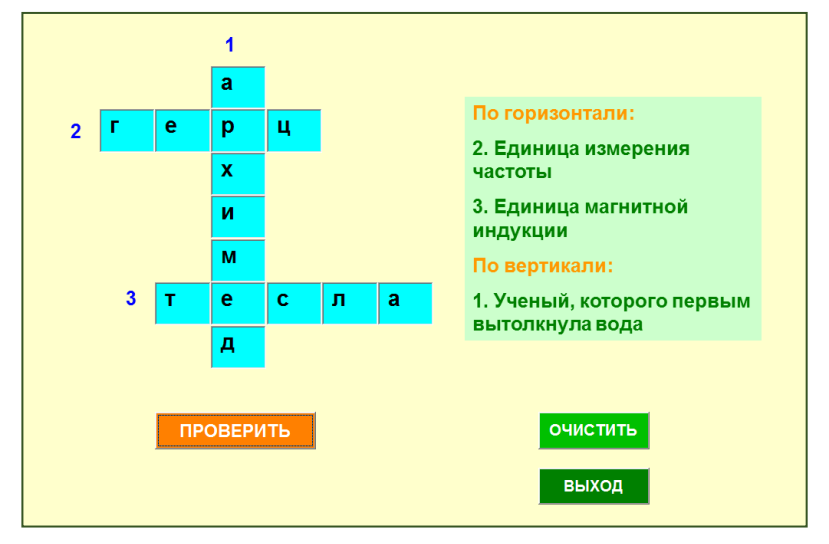

Рисунок 1 – Пример выполнения кроссворда

### <span id="page-6-1"></span>**2.4 Тест**

Проектная работа по информатике, выполненная в виде отчета, должна включать подготовленный в текстовом виде тест из 10 вопросов по выбранной ранее теме с 4 вариантами ответов на каждый вопрос.

И сопровождаться скриншотом выведения результатов тестирования (итогового слайда).

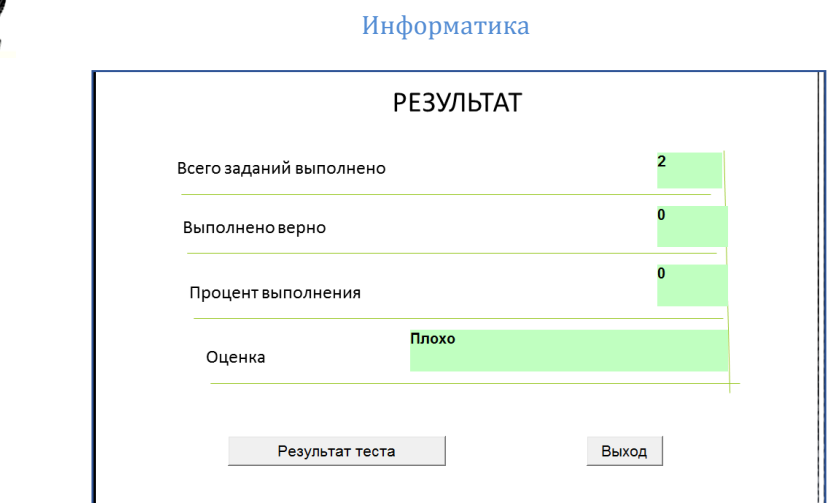

Рисунок 2 – Пример выведения итогов тестирования

Проектная работа по информатике, выполненная в виде электронного пособия, должна содержать проверенный, работоспособный тест в объёме 11 слайдов, по выбранной ранее теме.

#### <span id="page-7-0"></span>**2.5 Список использованных источников**

Список использованных источников начинают с нового листа. Слова «СПИСОК ИСПОЛЬЗОВАННЫХ ИСТОЧНИКОВ» оформляются симметрично основному тексту. Список является обязательным разделом и включается в содержание текстового документа.

Список должен содержать сведения об источниках, использованных при выполнении творческого проекта. Список обязательно должен быть пронумерован и содержать не менее 5 наименований.

Пример оформления:

#### **Ссылка на книгу:**

Краснова, Л.П. Бухгалтерский учет: учебник для вузов /Л.П. Краснова, Н.Т. Шалашова, Н.М. Ярцева. – Москва: Юристъ, 2010. – 550 с.

#### **Ссылка на сайт в целом:**

Московский государственный университет им. М.В.Ломоносова: [Электронный ресурс]. М., 1997-2012. URL: http://www.msu.ru. (Дата обращения: 18.02.2012).

#### **Ссылка на web-страницу:**

Информация для поступающих: [Электронный ресурс] //

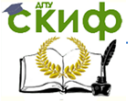

#### Информатика

Московский государственный университет им. М.В.Ломоносова. М., 1997-2012. URL: http://www.msu.ru/entrance/. (Дата обращения: 18.02.2012).

#### **Ссылка на on-line-книгу:**

Степанов В. Интернет в профессиональной информационной деятельности: [Электронный ресурс]. 2002-2006. URL: http://textbook.vadimstepanov.ru. (Дата обращения: 18.02.2012).

#### <span id="page-8-0"></span>**2.6 Приложение**

Слово «ПРИЛОЖЕНИЕ» печатается в верхней части страницы, посередине, все буквы прописные, под ним в скобках указывается статус приложения, используются слова «обязательное», «рекомендуемое» или «справочное». Приложение должно иметь содержательный заголовок, который записывается симметрично относительно текста строчными буквами с первой прописной буквы в виде отдельной строки (или строк) и выделяется полужирным шрифтом.

Пример: **Приложение а (обязательное) Листинг кода**

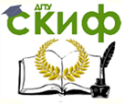

### **3.ЗАЩИТА**

<span id="page-9-0"></span>Творческий проект, выполненный студентом, сдается преподавателю в следующем виде: текстовая часть распечатывается и раскладывается в папку с файлами по количеству страниц. На первую страницу (титульный лист) прикладывается компакт диск с записанным проектом, выполненным в среде MS Power Point с использование VBA.

Студент должен быть готов к демонстрации электронного варианта своего проекта и ответу на вопросы преподавателя, других студентов, членов комиссии, если таковая имеется.

<span id="page-10-0"></span>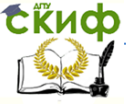

Информатика

### **ПРИЛОЖЕНИЯ**

**ПРИЛОЖЕНИЕ А**

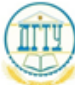

<span id="page-10-1"></span>МИНИСТЕРСТВО ОБРАЗОВАНИЯ И НАУКИ РОССИЙСКОЙ ФЕЛЕРАЦИИ ФЕДЕРАЛЬНОЕ ГОСУДАРСТВЕННОЕ БЮДЖЕТНОЕ ОБРАЗОВАТЕЛЬНОЕ УЧРЕЖДЕНИЕ ВЫСШЕГО ОБРАЗОВАНИЯ «ДОНСКОЙ ГОСУДАРСТВЕННЫЙ ТЕХНИЧЕСКИЙ УНИВЕРСИТЕТ»  $(IIIY)$ Авнационный колледж

#### ТВОРЧЕСКИЙ ПРОЕКТ

#### по «Информатике»

на тему:

Выполнил: Студент группы 1- ПКС

(Ф.И.О. студента)

Проверил: Осмоловская Н.С.

« »  $2016$  г.

Ростов-на-Дону  $2016r$ 

S.

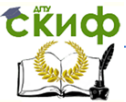

#### **ПРИЛОЖЕНИЕ Б**

#### **Темы проектов по «Информатике» Группа 1-15 ПКС**

<span id="page-11-0"></span>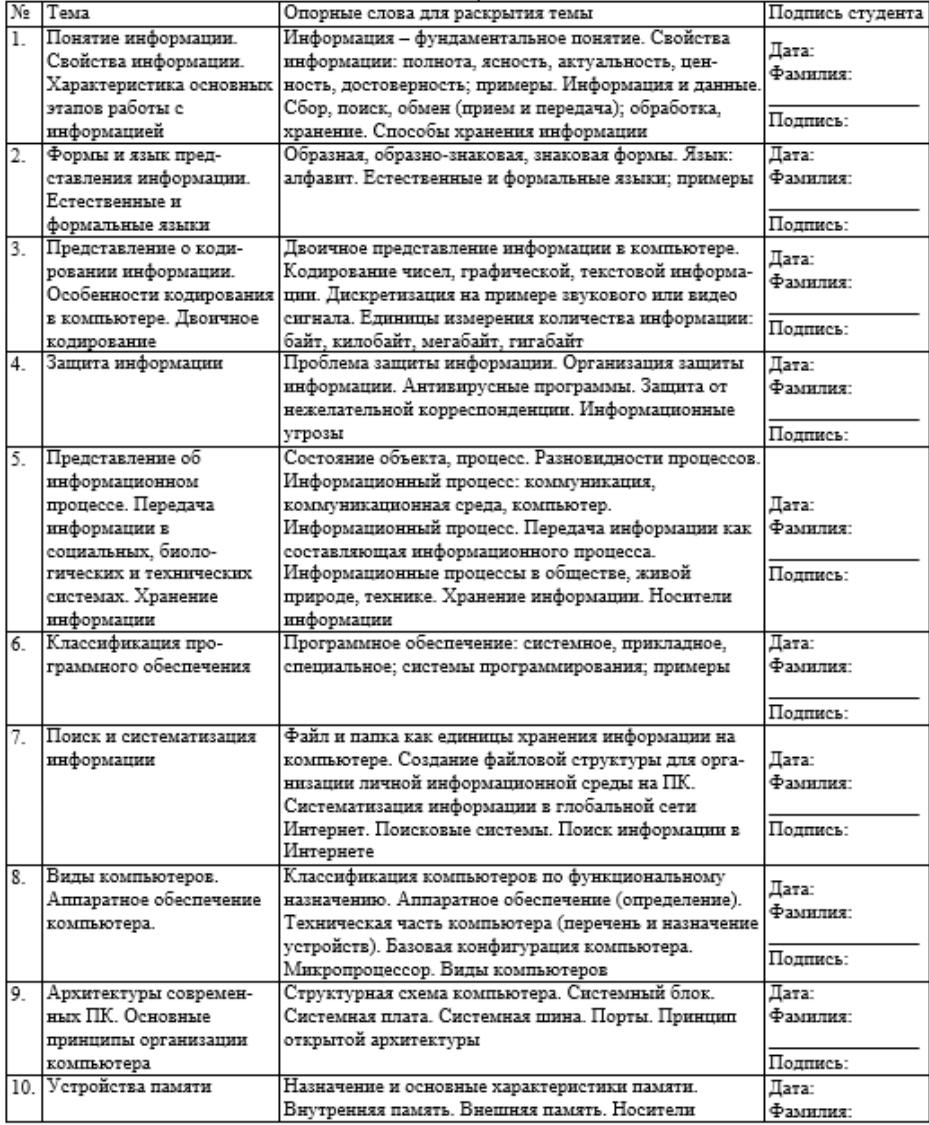

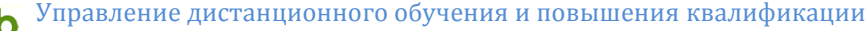

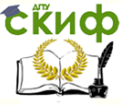

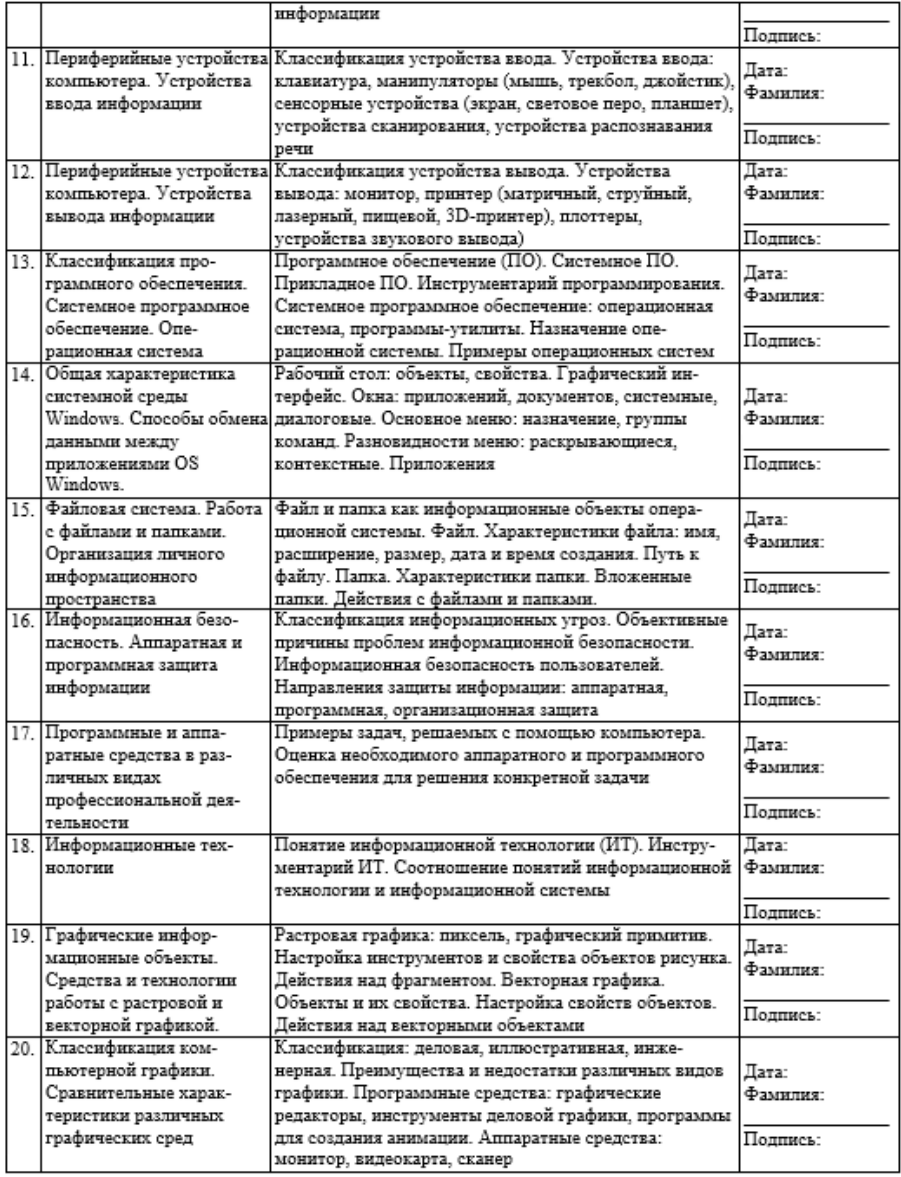

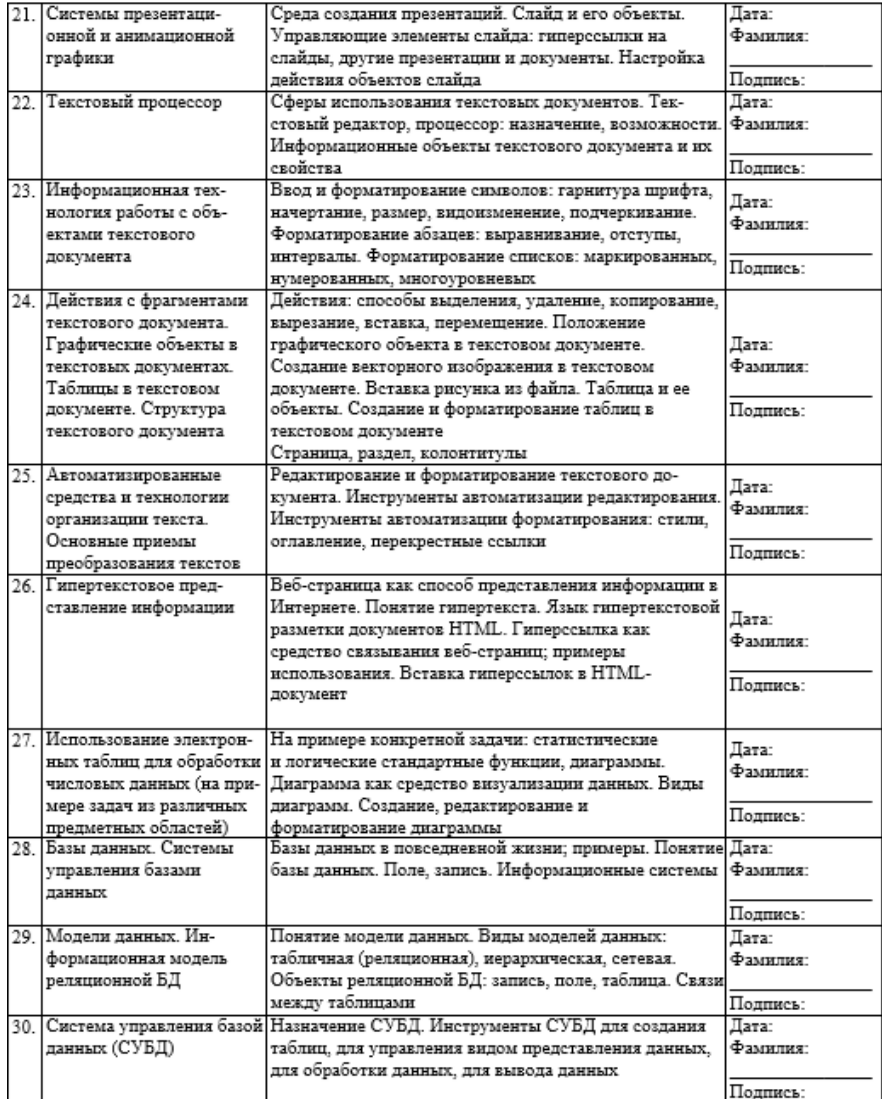

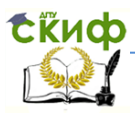

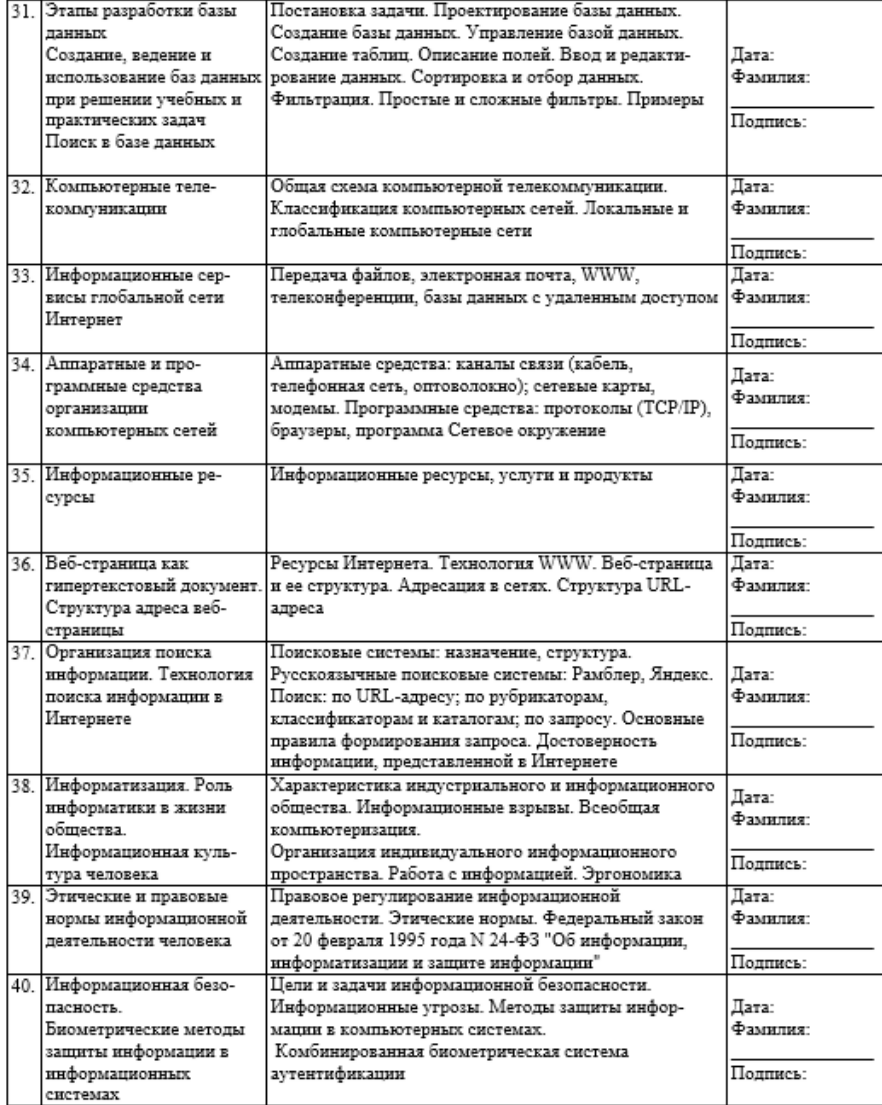